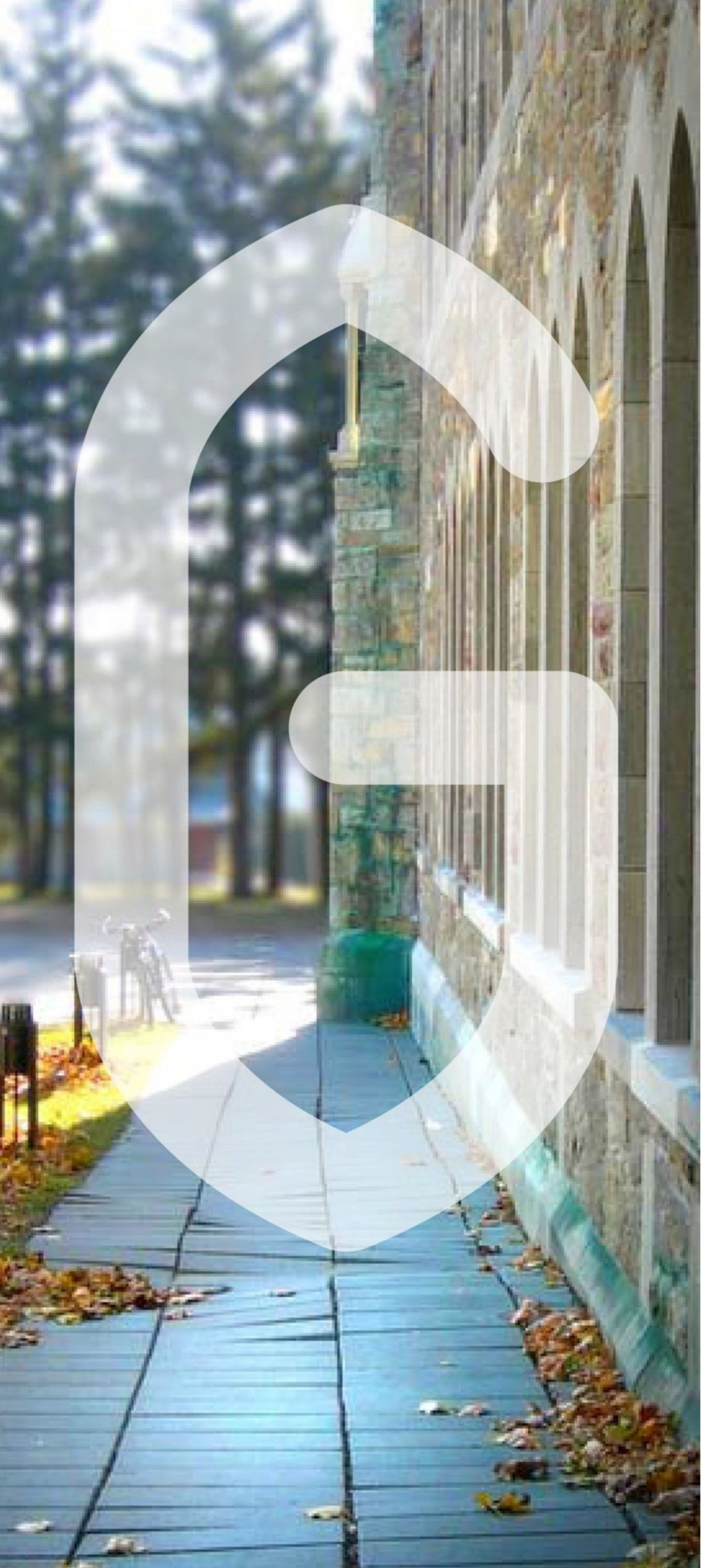

**Procédures relatives à la gestion des accès au réseau informatique et des prêts**

# **Service informatique**

18 août 2023

*Le masculin est employé afin d'alléger le texte.*

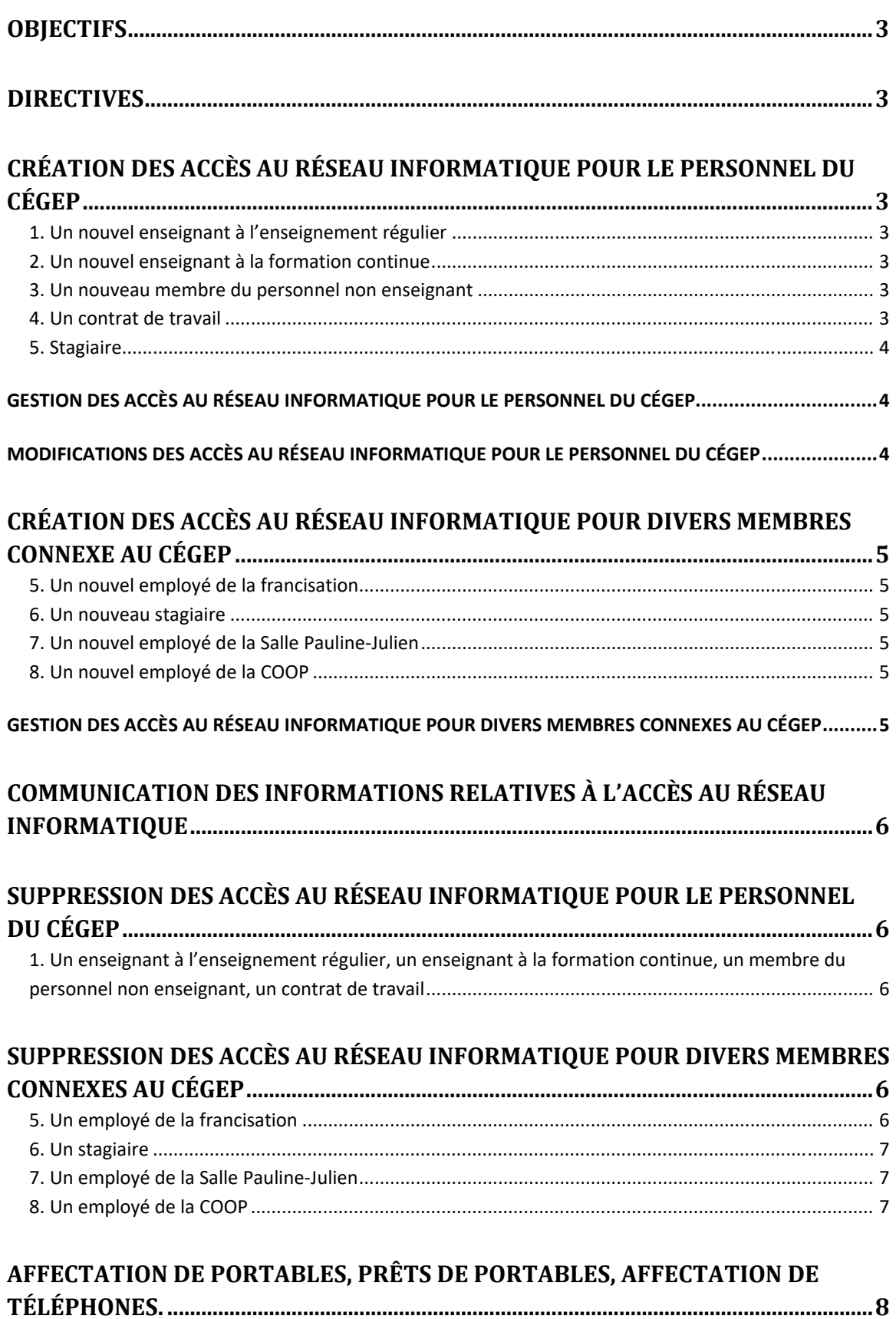

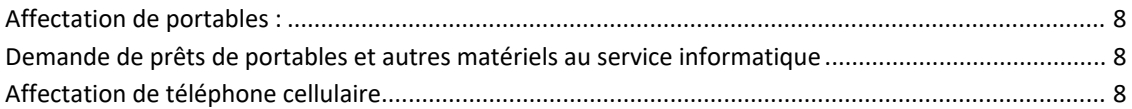

### **OBJECTIFS**

- Déterminer un processus et définir des mécanismes de mise à jour des accès au réseau informatique.
- Préciser le rôle des divers intervenants.

## **DIRECTIVES**

# **CRÉATION DES ACCÈS AU RÉSEAU INFORMATIQUE POUR LE PERSONNEL DU CÉGEP**

### 1. Un nouvel enseignant à l'enseignement régulier

La Direction des ressources humaines et affaires corporatives obtient, du coordonnateur du programme d'enseignement ou du regroupement disciplinaire, le programme d'enseignement et la ou les listes de distribution de courriel auxquelles le nouvel enseignant doit appartenir, fait parvenir une demande au moyen du système *Octopus* au service des ressources informatiques pour la création des accès au réseau informatique en indiquant le prénom et le nom, le numéro d'employé, le numéro d'assurance sociale, le programme d'enseignement, la discipline d'enseignement, la date d'entrée en fonction ainsi que le numéro du bureau du nouvel enseignant.

#### 2. Un nouvel enseignant à la formation continue

La Direction des ressources humaines et des affaires corporatives obtient, de la Direction de la formation continue et services aux entreprises, la ou les listes de distribution de courriel auxquelles le nouvel enseignant doit appartenir, fait parvenir une demande au moyen du système *Octopus* au service des ressources informatiques pour la création des accès au réseau informatique en indiquant le prénom et le nom, le numéro d'employé, le numéro d'assurance sociale, la discipline d'enseignement ainsi que la date d'entrée en fonction du nouvel enseignant.

#### 3. Un nouveau membre du personnel non enseignant

La Direction des ressources humaines et des affaires corporatives fait parvenir une demande au moyen du système *Octopus* au service des ressources informatiques pour la création des accès au réseau informatique en indiquant le prénom et le nom, le numéro d'employé, le numéro d'assurance sociale, la catégorie d'emploi (professionnel, soutien, cadre ou hors cadre), le corps d'emploi (ie. agente de soutien administratif), le service, la date d'entrée en fonction ainsi que le numéro du bureau du nouvel employé.

#### 4. Un contrat de travail

Si indiqué au contrat de travail, la Direction des ressources humaines et des affaires corporatives fait parvenir une demande au moyen du système *Octopus* au service des ressources informatiques pour la création des accès au réseau informatique en indiquant le prénom et le nom, le numéro d'employé, le numéro d'assurance sociale ainsi que la date d'entrée en fonction du titulaire du contrat de travail. Elle indique également la date de fin de contrat.

### 5. Stagiaire

Le superviseur du stage fait la demande Octopus au service des ressources informatiques pour la création des accès au réseau informatique en indiquant le prénom et le nom, le numéro d'employé ainsi que la date d'entrée et de fin de stage.

# *GESTION DES ACCÈS AU RÉSEAU INFORMATIQUE POUR LE PERSONNEL DU CÉGEP*

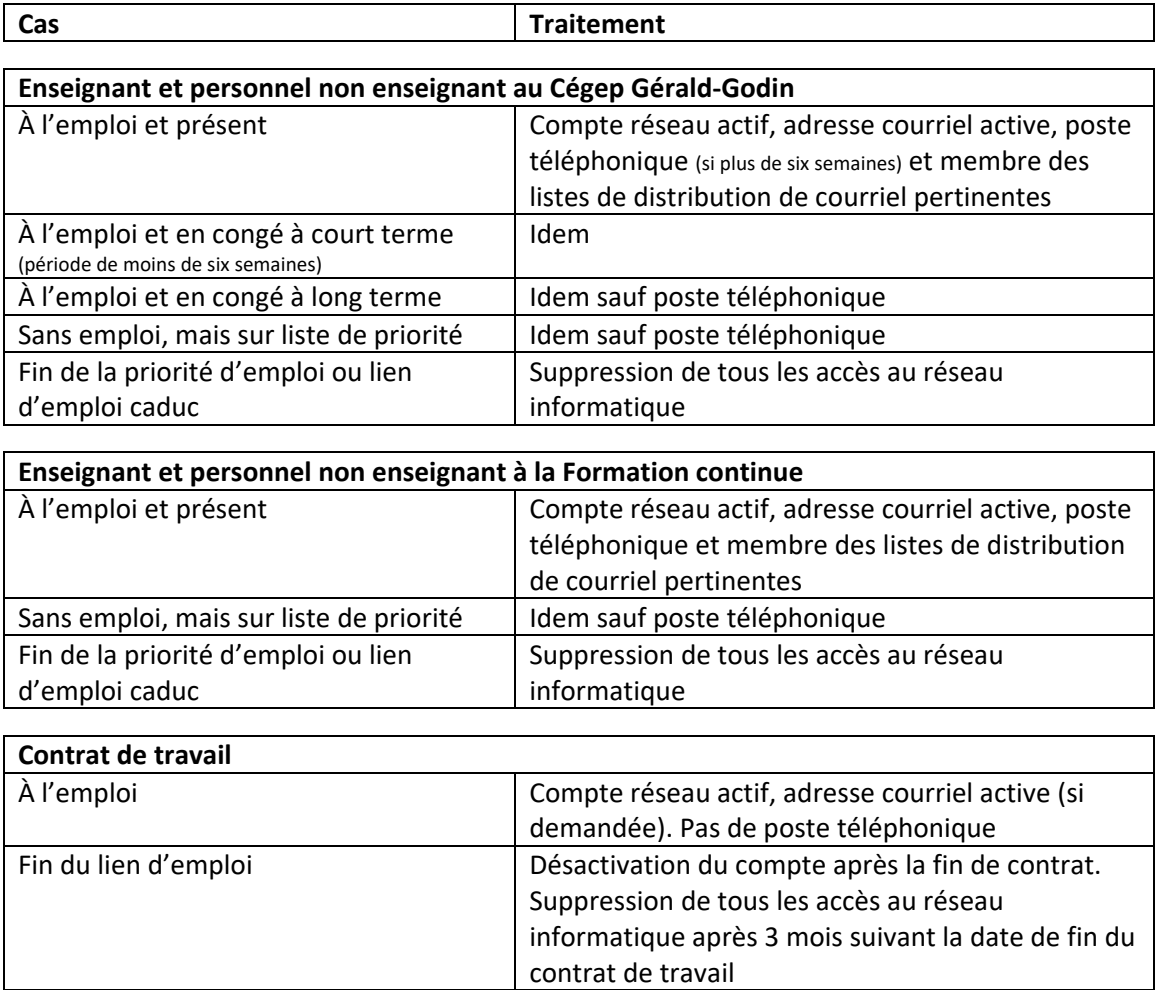

# *MODIFICATIONS DES ACCÈS AU RÉSEAU INFORMATIQUE POUR LE PERSONNEL DU CÉGEP*

Lorsque survient une nouvelle affectation d'un employé, la Direction des ressources humaines et affaires corporatives fait parvenir une demande au moyen du système *Octopus* au service des ressources informatiques pour la modification des informations nécessaires à la gestion des accès au réseau informatique (service; programme d'enseignement; bureau; catégorie d'emploi; corps d'emploi; liste(s) de distribution de courriel et date d'entrée en fonction). Dans l'éventualité d'une prolongation de contrat de travail, la Direction des ressources humaines et affaires corporatives informe le service des ressources informatiques au moyen du système *Octopus* de la nouvelle date de fin de contrat de travail.

# **CRÉATION DES ACCÈS AU RÉSEAU INFORMATIQUE POUR DIVERS MEMBRES CONNEXE AU CÉGEP**

### 5. Un nouvel employé de la francisation

La responsable du personnel de la francisation fait parvenir une demande au moyen du système *Octopus* au service des ressources informatiques pour la création des accès au réseau informatique en indiquant le prénom et le nom, le numéro d'assurance sociale, la catégorie d'emploi (ie. Enseignant), le corps d'emploi (ie. Francisation), le service, la date d'entrée en fonction ainsi que le numéro du bureau du nouvel employé.

### 6. Un nouveau stagiaire

Le responsable du stagiaire fait parvenir une demande au moyen du système *Octopus* au service des ressources informatiques pour la création des accès au réseau informatique en indiquant le prénom et le nom, la catégorie d'emploi (ie. Stagiaire), le corps d'emploi (ie. discipline), le service, la date d'entrée en fonction ainsi que la date de fin de stage du stagiaire. Les comptes stagiaires enseignants et employés sont membre des mêmes groupes superviseur de stage sauf le groupe d'appartenance au syndicat.

## 7. Un nouvel employé de la Salle Pauline-Julien

Un responsable de la Salle Pauline‐Julien fait parvenir une demande au moyen du système *Octopus* au service des ressources informatiques pour la création des accès au réseau informatique en indiquant le prénom et le nom, la catégorie d'emploi (Autre), le corps d'emploi (ie. Gérante de la salle), le service (Salle Pauline‐Julien), la date d'entrée en fonction ainsi que le numéro du bureau du nouvel employé.

## 8. Un nouvel employé de la COOP

Sauf le gérant libraire, aucun autre compte n'est à créer pour la COOP.

## *GESTION DES ACCÈS AU RÉSEAU INFORMATIQUE POUR DIVERS MEMBRES CONNEXES AU CÉGEP*

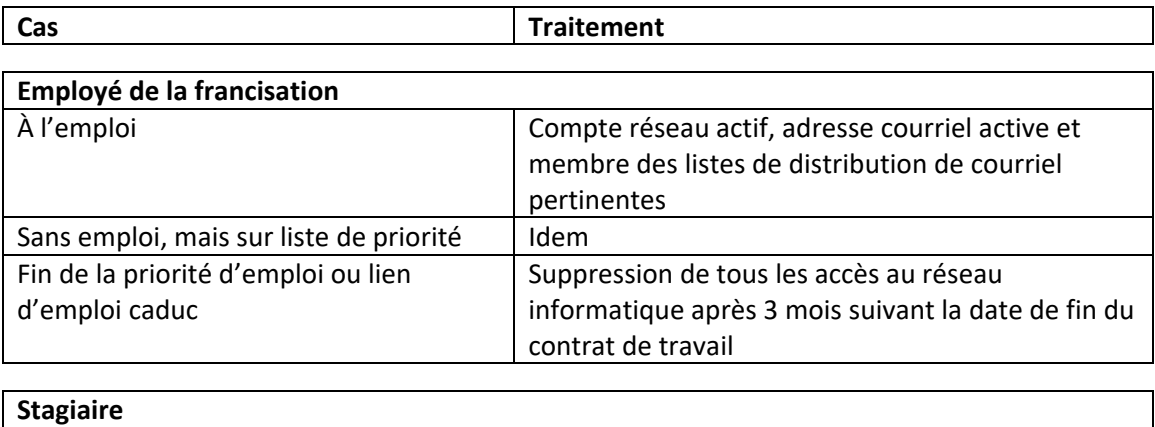

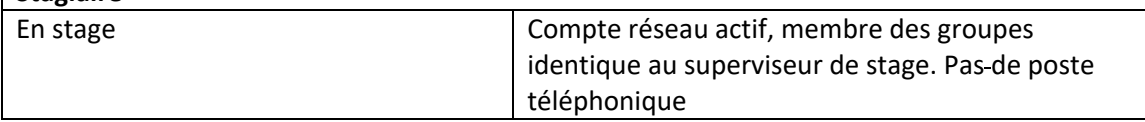

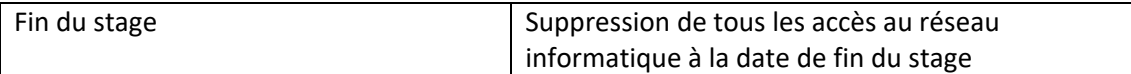

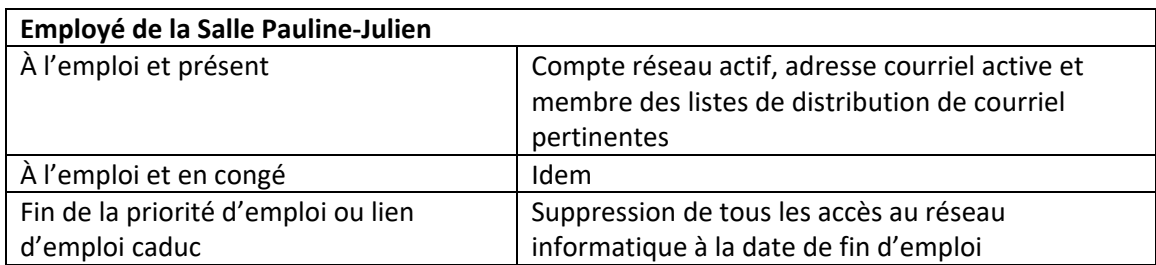

## **COMMUNICATION DES INFORMATIONS RELATIVES À L'ACCÈS AU RÉSEAU INFORMATIQUE**

Le service des ressources informatiques crée les accès au réseau informatique du nouvel employé.

Le Coordonnateur, superviseur ou supérieur transmet les accès au nouvel employé lorsque l'octopus est fermé.

# **SUPPRESSION DES ACCÈS AU RÉSEAU INFORMATIQUE POUR LE PERSONNEL DU CÉGEP**

## 1. Un enseignant à l'enseignement régulier, un enseignant à la formation continue, un membre du personnel non enseignant, un contrat de travail

La Direction des ressources humaines et des affaires corporatives transmet au service des ressources informatiques une liste de fin d'emploi des employés (soutien, professionnel, cadre, hors cadre et enseignant) à la fin du mois d'août couvrant la période subséquente (du 1er février au 31 juillet) et à la fin du mois de janvier couvrant la période subséquente (du 1er août au 31 janvier).

Pour le personnel embauché par contrat de travail, le service des ressources informatiques a été informé de la date de fin de contrat lors de l'inscription au système *Octopus.* Les accès au réseau informatique de l'employé seront supprimés suivant la date de fin du contrat de travail.

# **SUPPRESSION DES ACCÈS AU RÉSEAU INFORMATIQUE POUR DIVERS MEMBRES CONNEXES AU CÉGEP**

### 5. Un employé de la francisation

Le responsable des employés de la francisation transmet une demande au moyen du système *Octopus* au service des ressources informatiques une liste de fin d'emploi des employés de la francisation à la fin du mois d'août couvrant la période subséquente (du 1er février au 31 juillet) et à la fin du mois de janvier couvrant la période subséquente (du  $1_{er}$  août au 31 janvier).

### 6. Un stagiaire

Le service des ressources informatiques a été informé de la date de fin de contrat lors de l'inscription au système *Octopus.* Les accès au réseau informatique de l'employé seront supprimés suivant la date de fin du contrat de travail.

### 7. Un employé de la Salle Pauline-Julien

Un responsable de la Salle Pauline‐Julien transmet une demande au moyen du système *Octopus* au service des ressources informatiques la date de fin d'emploi de son employé.

### 8. Un employé de la COOP

Un responsable de la COOP transmet une demande au moyen du système *Octopus* au service des ressources informatiques la date de fin d'emploi du gérant de la librairie.

## **AFFECTATION DE PORTABLES, PRÊTS DE PORTABLES, AFFECTATION DE TÉLÉPHONES.**

#### Affectation de portables :

Le Collège met à la disposition de certains employés un ordinateur portable pour des fins exclusives d'un usage professionnel. La personne s'engage à faire usage de l'ordinateur de manière professionnelle dans le cadre de ses responsabilités. Le prêt doit respecter l'article 5.27 du règlement no 11 du Collège. La personne s'engage à respecter l'ensemble des dispositions de loi sur le droit d'auteur notamment en matière d'installation de logiciels. En cas de bris ou de panne reliés à un usage abusif, le Collège ne s'engage pas à remplacer l'ordinateur portable. Aucune réparation ou modification ne peut être effectuée à l'ordinateur sans l'approbation écrite préalable du service des ressources informatiques.

L'ordinateur demeure en tout temps la propriété du Collège et la personne s'engage à le lui remettre sur demande au service des ressources informatiques au local 120.

La personne doit rapporter le portable avant la fin de son contrat (ie. avant ses vacances). L'enseignant à l'emploi et en congé à long terme doit rapporter le portable avant le début du congé.

#### Demande de prêts de portables et autres matériels au service informatique

Le service des ressources informatiques met à la disposition des employés du Cégep Gérald‐ Godin quelques portables et accessoires en prêt. Les portables doivent être utilisés pour les fins exclusives d'un usage professionnel. La personne doit en faire la demande au moyen du système *Octopus* au service des ressources informatiques. Ce sont des prêts temporaires à court terme.

#### Affectation de téléphone cellulaire

Dans le cadre des fonctions de certains employés, le Collège met à la disposition de l'employé un téléphone cellulaire. Le téléphone cellulaire doit servir pour des fins exclusives d'un usage professionnel. L'employé s'engage à faire usage du téléphone cellulaire de manière professionnelle dans le cadre de ses responsabilités à titre d'employé au Collège. Le téléphone cellulaire ne doit pas être utilisé pour des activités commerciales, de publicité ou de sollicitation, en accord avec le règlement no 11 du Collège. L'employé s'engage à respecter l'ensemble des dispositions de loi sur le droit d'auteur notamment en matière d'installation de logiciels. En cas de bris ou de panne reliés à un usage abusif, le Collège ne s'engage pas à remplacer le téléphone cellulaire. Aucune réparation ou modification ne peut être effectuée à l'ordinateur sans l'approbation écrite préalable du service des ressources informatiques.

Le téléphone cellulaire demeure en tout temps la propriété du Collège et l'employé s'engage à le lui remettre sur demande au service des ressources informatiques au local 220.

L'employé doit rapporter le téléphone cellulaire avant la fin de son contrat (ie. avant ses vacances). L'employé à l'emploi et en congé à long terme doit rapporter le téléphone cellulaire avant le début du congé.